**Job Costing System Book: Chapter 5**

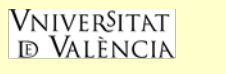

### *CONTENTS*

### **Chapter 6. Job Costing**

- 1. General approach to job costing
	- 1.1. Steps to assigning cost
	- 1.2. Source documents
- 2. Budgeted indirect-cost rate: normal costing
	- 2.1. The end of period adjustments

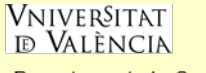

# **Learning Objectives**

- •*Describe the building-block concepts of costing systems*
- •*Distinguish between job costing and process costing*
- •*Outline the seven-step approach to job costing*
- •*Distinguish between actual costing and normal costing*
- *Identify the end-of-period adjustment*

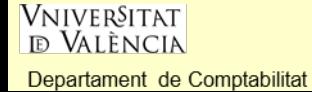

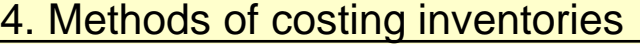

### *COST ACCUMULATION SYSTEM*

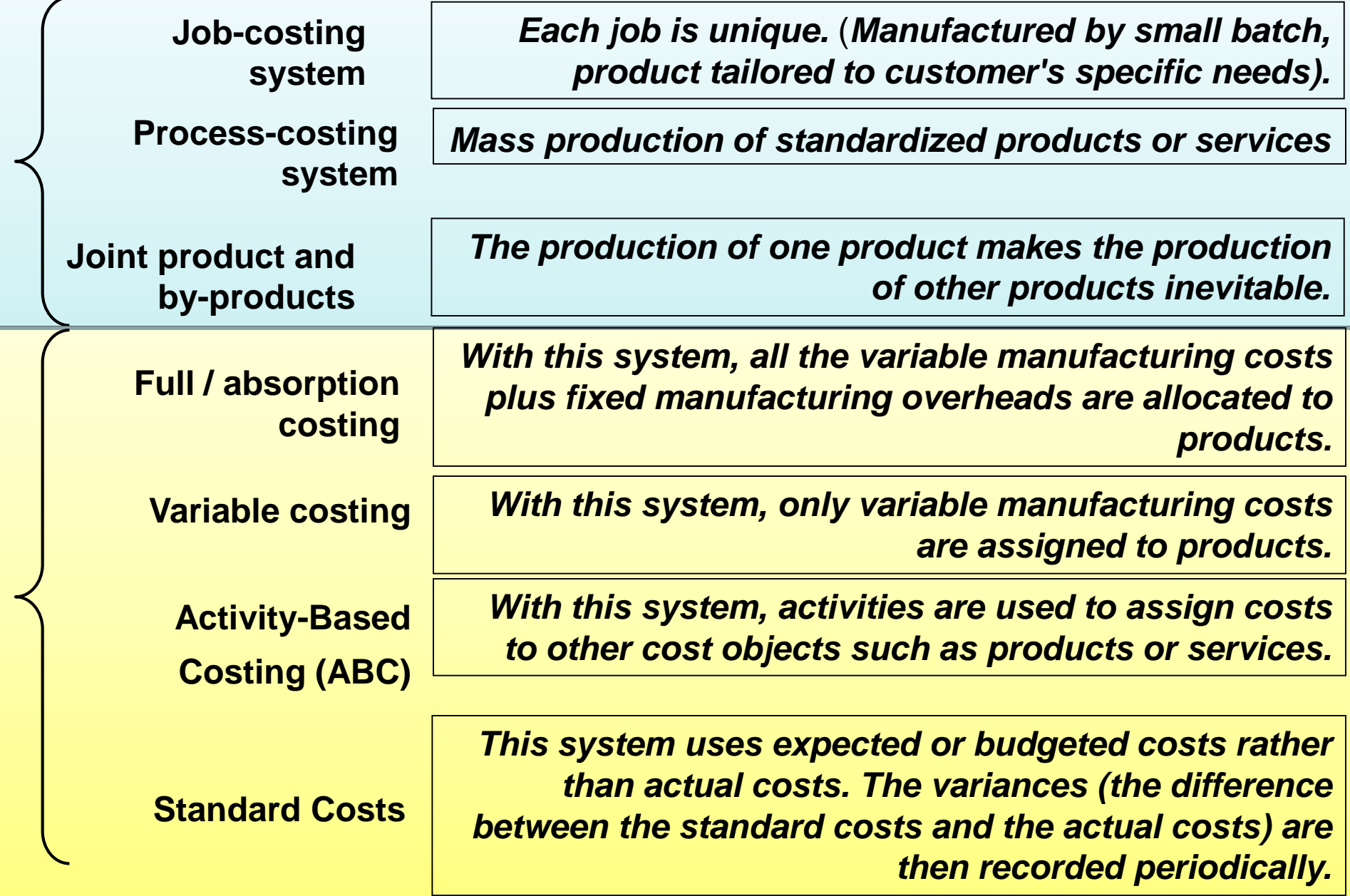

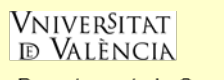

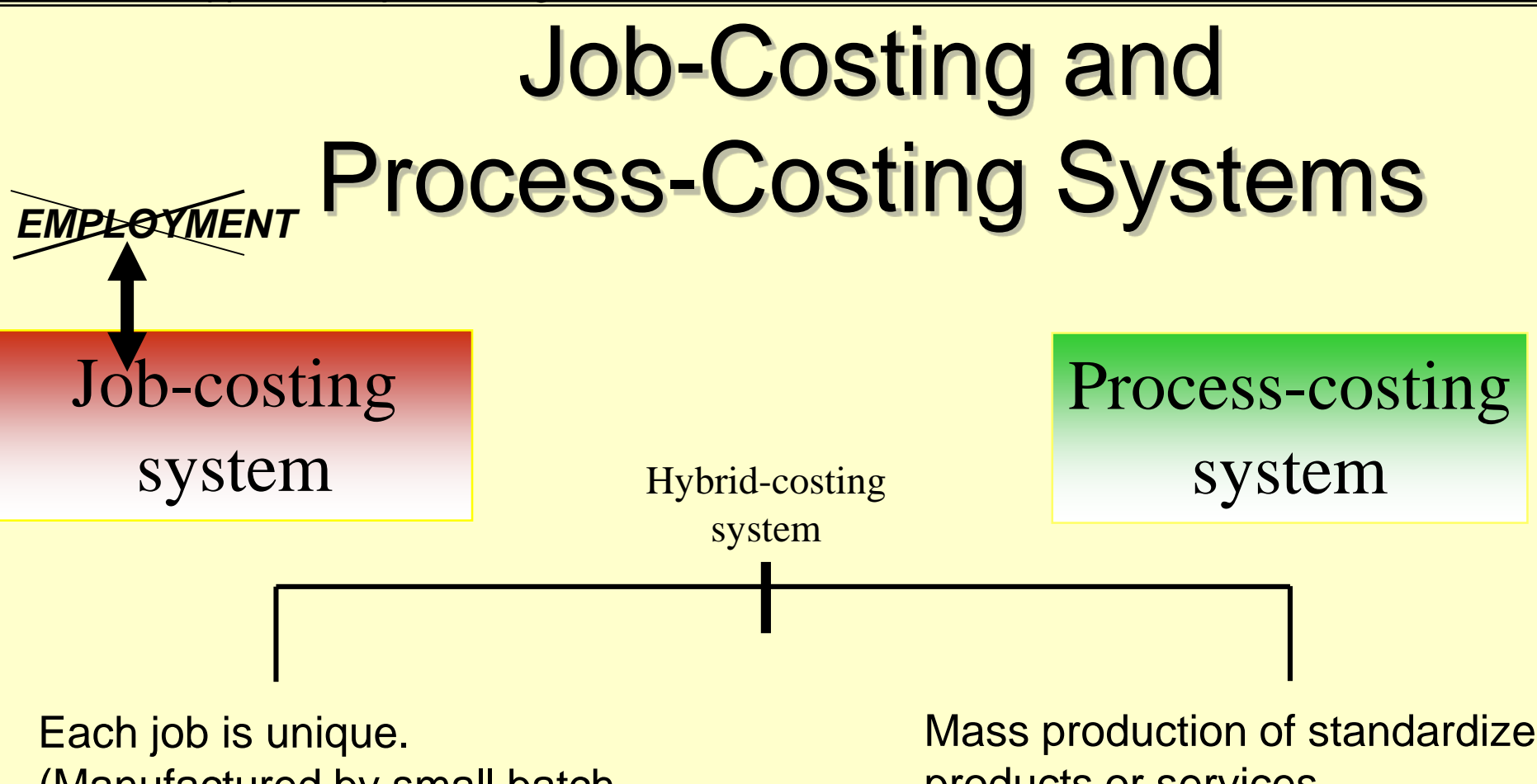

(Manufactured by small batch, product tailored to customer's specific needs).

Mass production of standardized products or services.

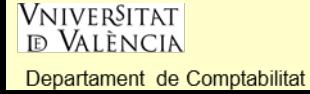

# Job-Costing Systems

•*Each job is unique.* 

•*The cost of each job must be calculated separately.*

•*Direct and indirect costs are used.*

•*The absorption (full) costing system is usually used.*

•*Actual-costing and normal-costing methods are used.*

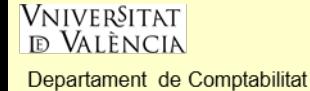

Examples of job costing in the manufacturing sector

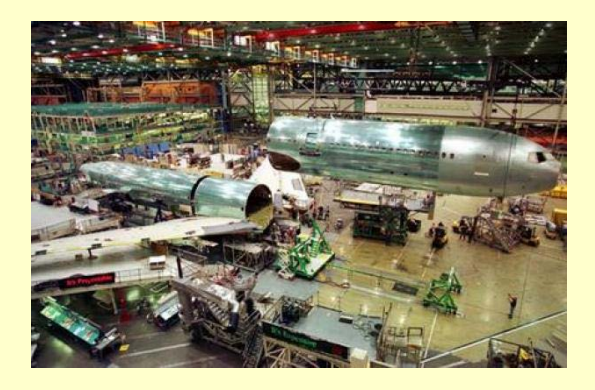

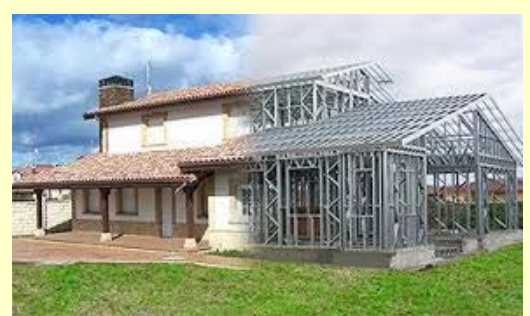

Aircraft assembly

House construction

Textbook publishing

Vehicle maintenance

**Shipbuilding** 

Tailoring, etc.

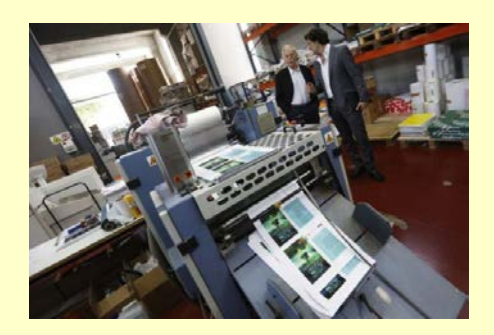

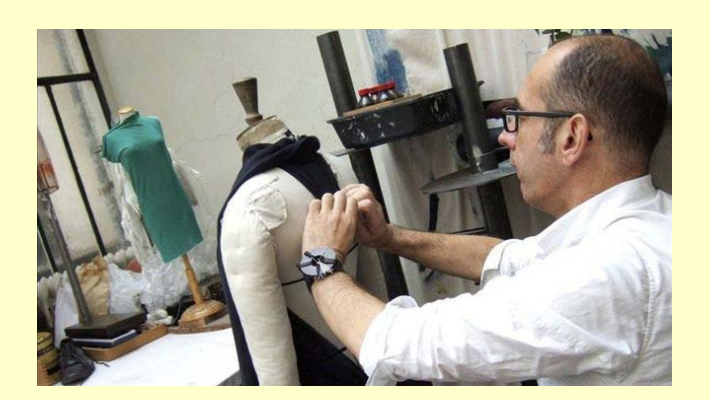

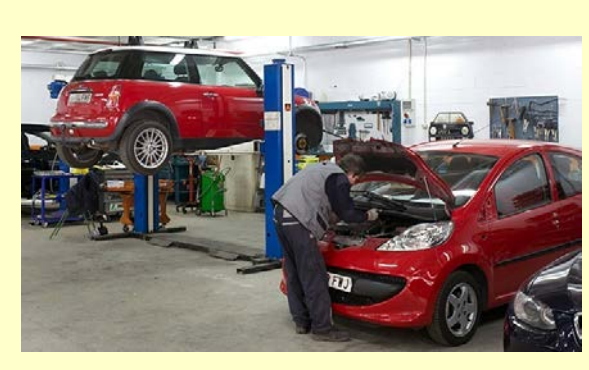

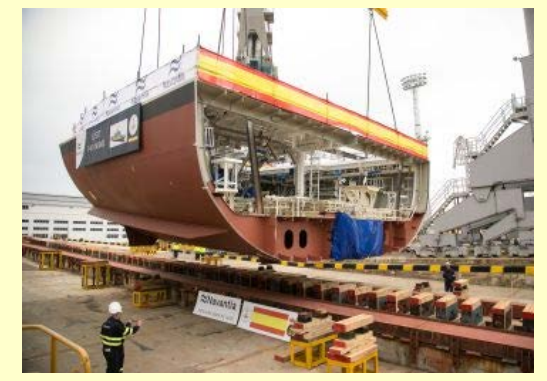

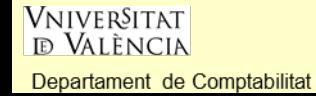

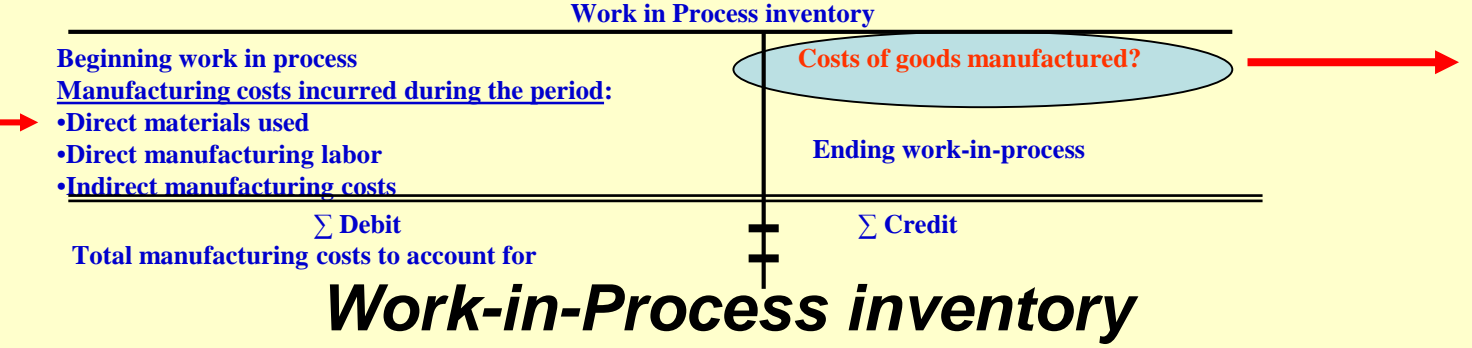

### *Schedule of cost of goods manufactured*

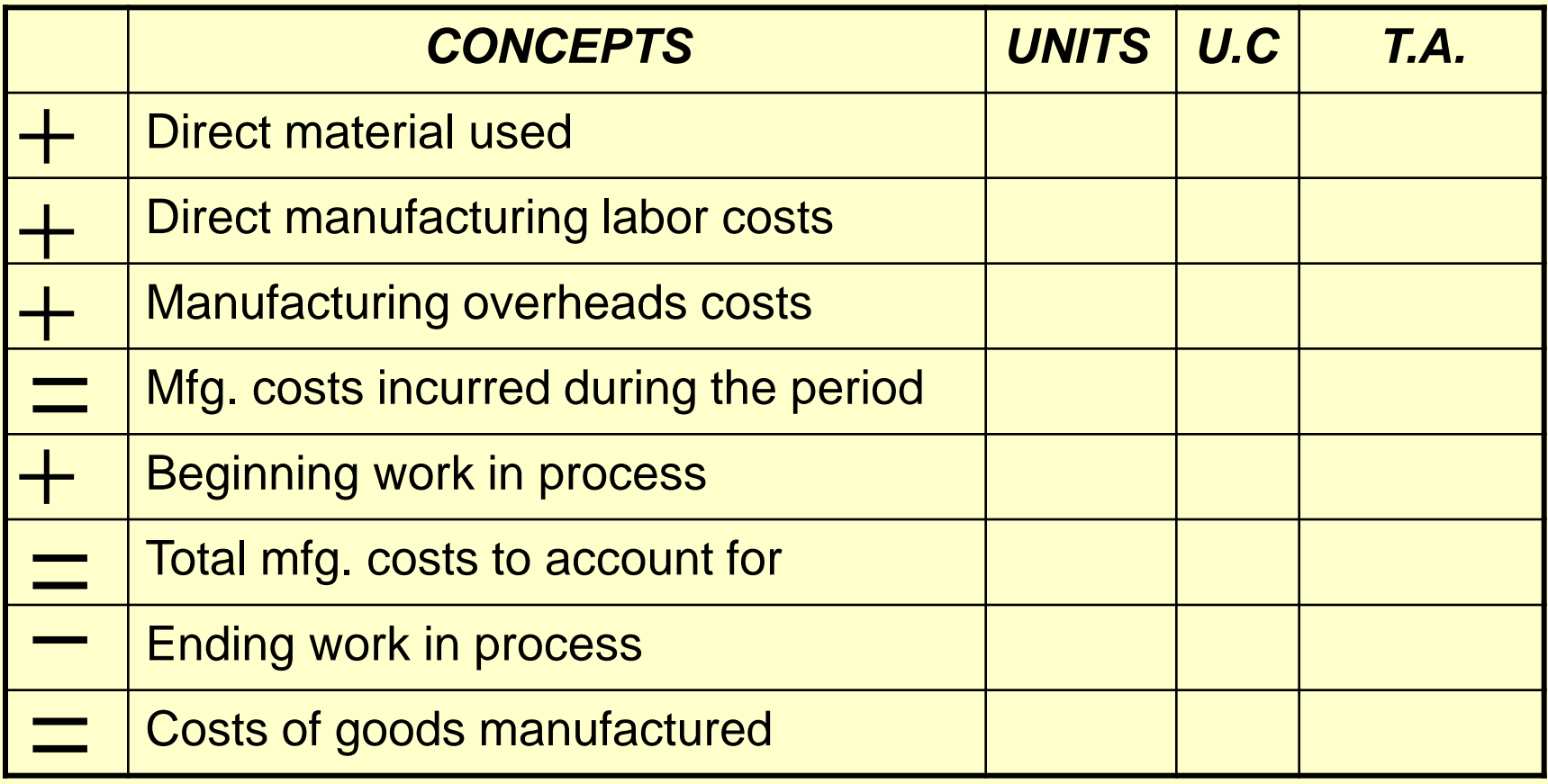

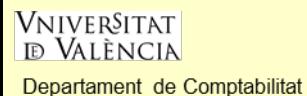

### Job cost record

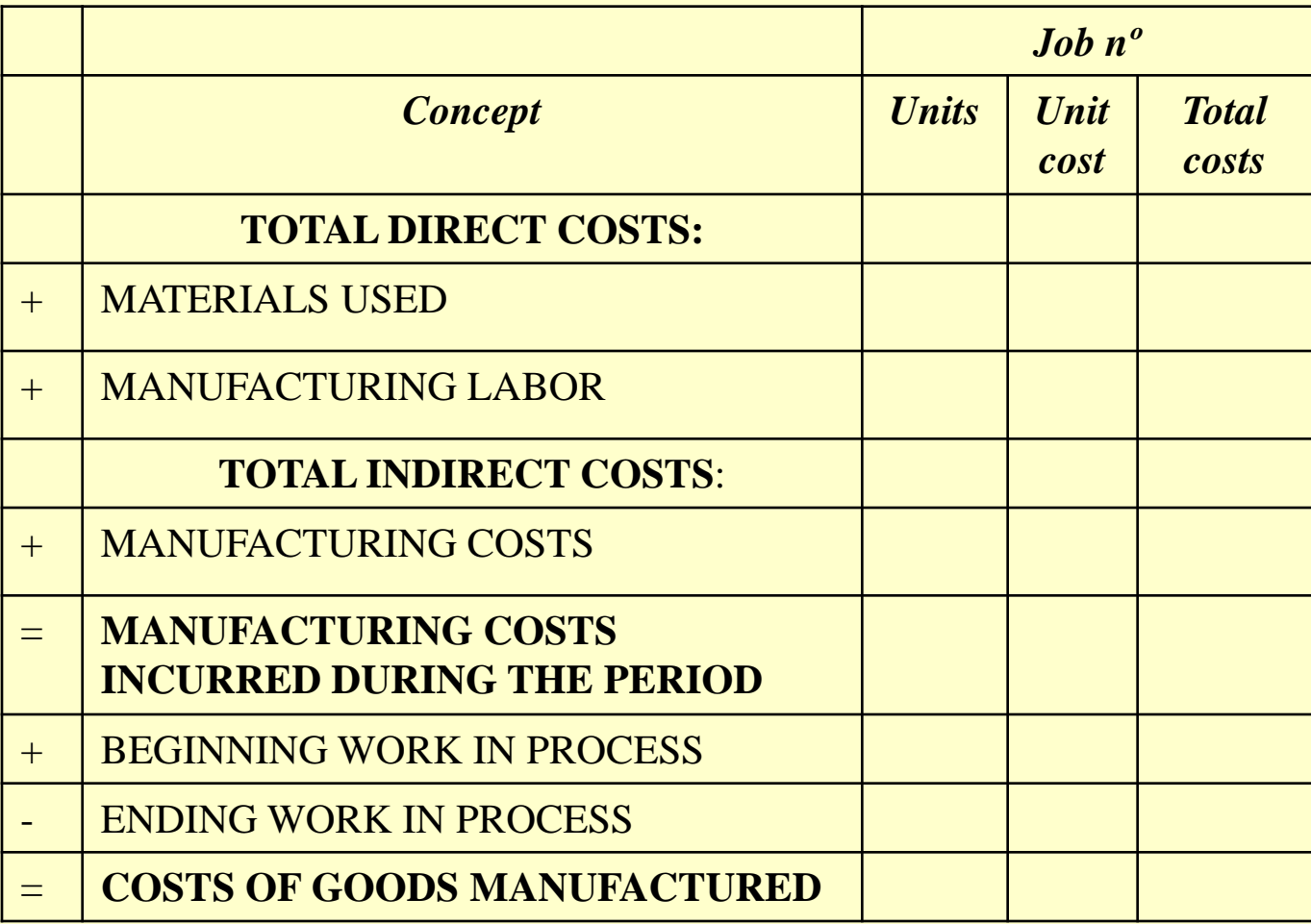

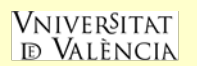

# Source Documents

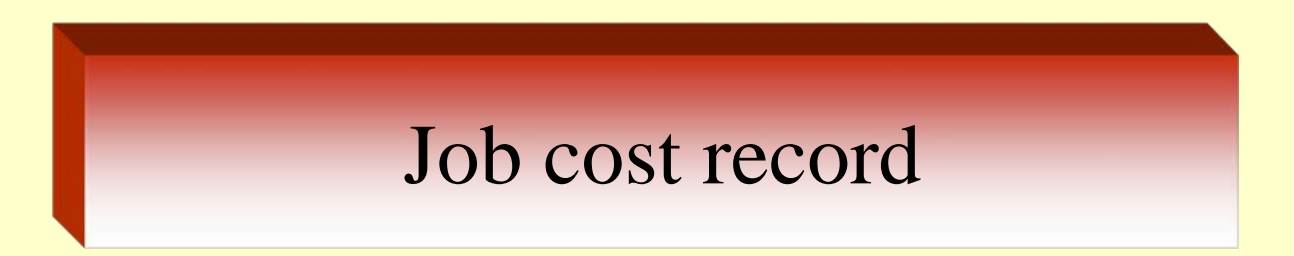

Materials requisition record

## Labor time record

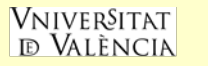

Departament de Comptabilitat

# Seven-Step Approach to Job Costing

Step 1 Identify the chosen cost object

Step 2 Identify the direct costs of the job

Step 3 Select the cost-allocation bases

Step 4 Identify the indirect costs (cost pool)

Job number: WPP298

Direct materials & direct manufacturing labor

e.g.:Direct manufacturing labor hours

Manufactured overhead costs

tð Vat ència Departament de Comptabilitat

**VNIVERSITAT** 

# Seven-Step Approach to Job Costing

Step 5 Compute the rate per unit or allocation rate.

Step 6 Compute the indirect costs.

Step 7 Compute the total cost of the job. Allocation rate = total indirect cost / cost allocation base

Indirect cost = quantity of allocation base x allocation rate

By adding all direct and indirect costs assigned to the job

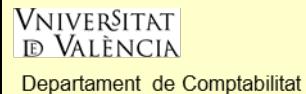

## Building-Block Concepts of Costing Systems

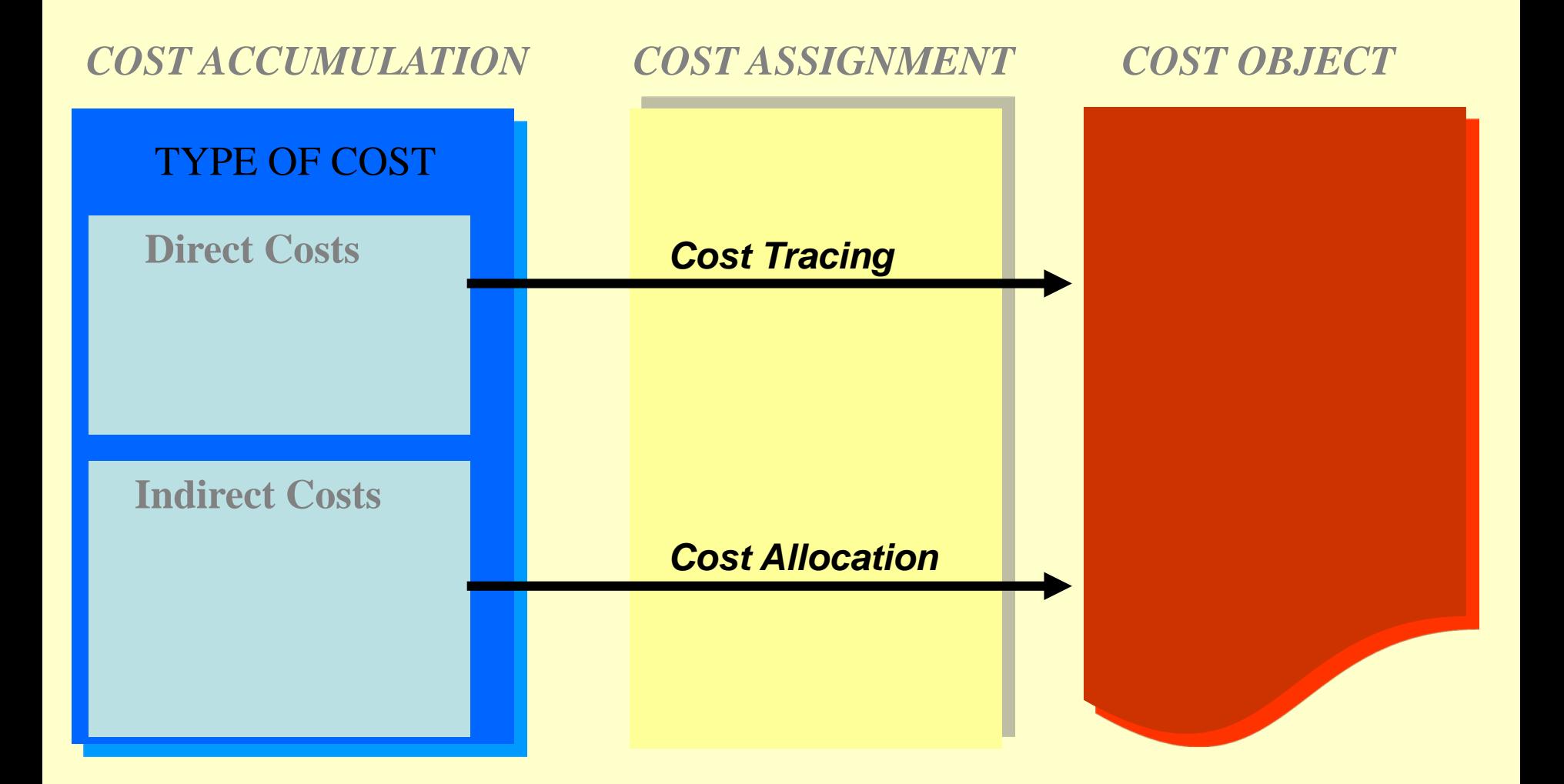

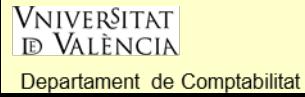

© A.Ayuso 13

## Building-Block Concepts of Costing Systems

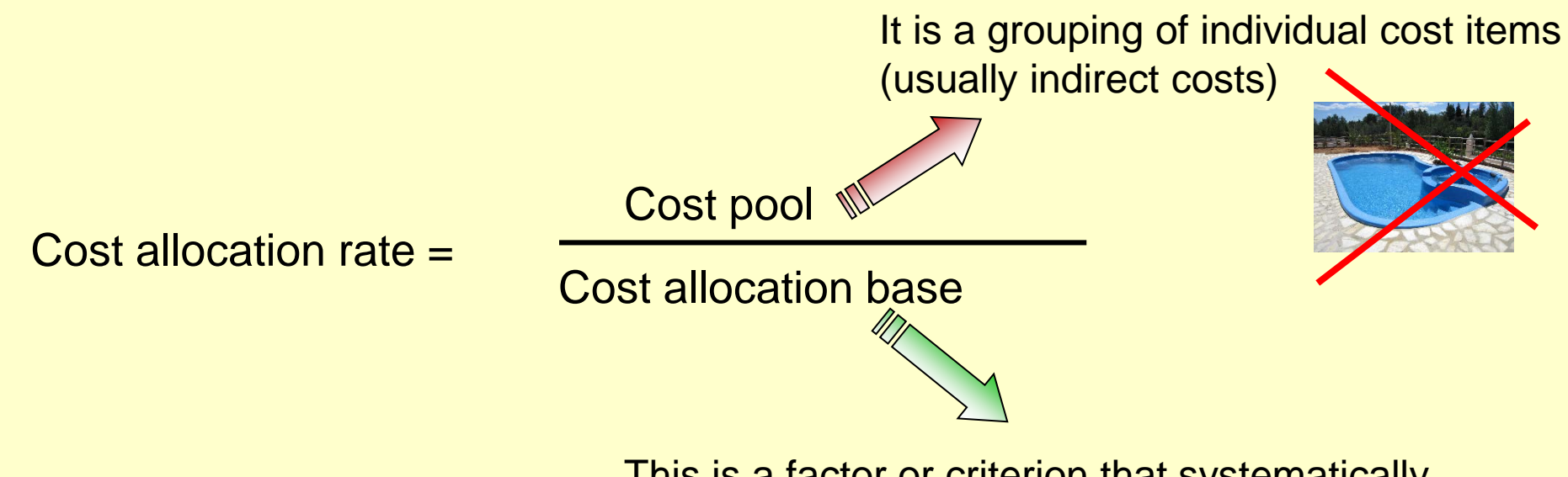

This is a factor or criterion that systematically links an indirect cost to a cost object.

14

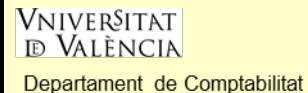

## Examples of cost allocation base

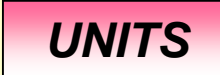

*\$*

Direct labor (hours)

Machine (hours)

Units of production

Kg. liter,  $m<sup>2</sup>$  or  $m<sup>3</sup>$ 

Number of employees

Direct labor (dollars)

Direct materials (dollars)

Revenues, etc.

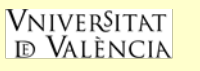

Departament de Comptabilitat

# Actual Costing Systems

This system uses actual costs to determine the cost of individual jobs.

Indirect costs are allocated based on the actual indirect-cost rate(s) times the actual quantity of the cost-allocation base(s).

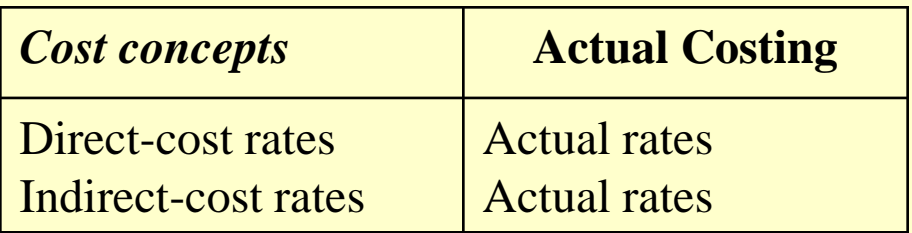

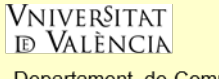

#### **EXERCISE:**

*Destin Products* uses a job-costing system with two direct-cost categories (direct materials and direct manufacturing labor) and one manufacturing overhead cost pool. *Destin* allocates manufacturing overhead costs using direct manufacturing labor costs. *Destin* provides the following information:

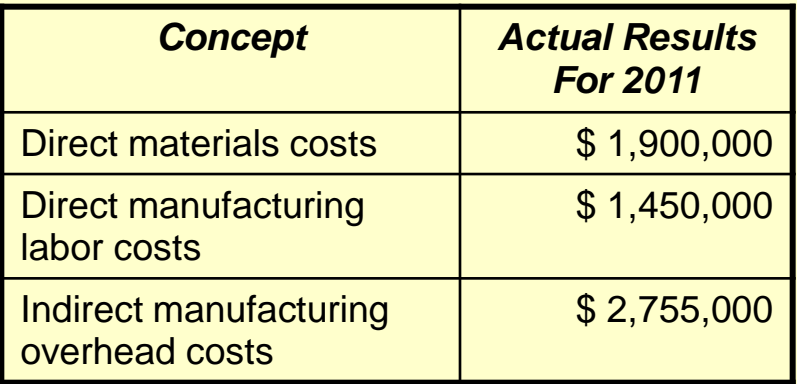

#### **Required:**

1. Compute the **actual** manufacturing overhead rates for 2017

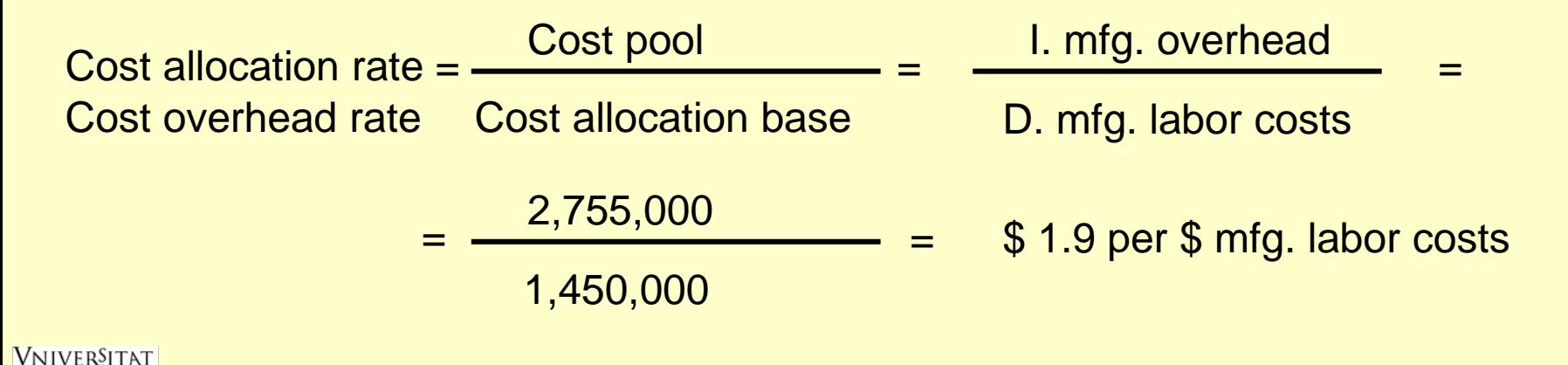

ið València

#### **Required:**

2. In March, the job-cost record for job 626 contained the following information:

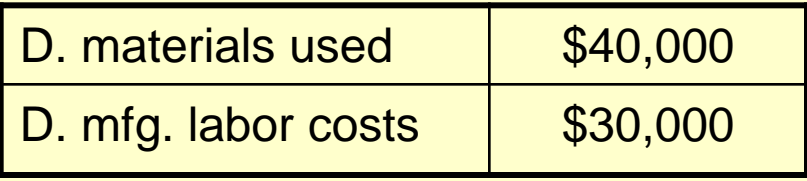

Compute the cost of job 626 using **actual** costing.

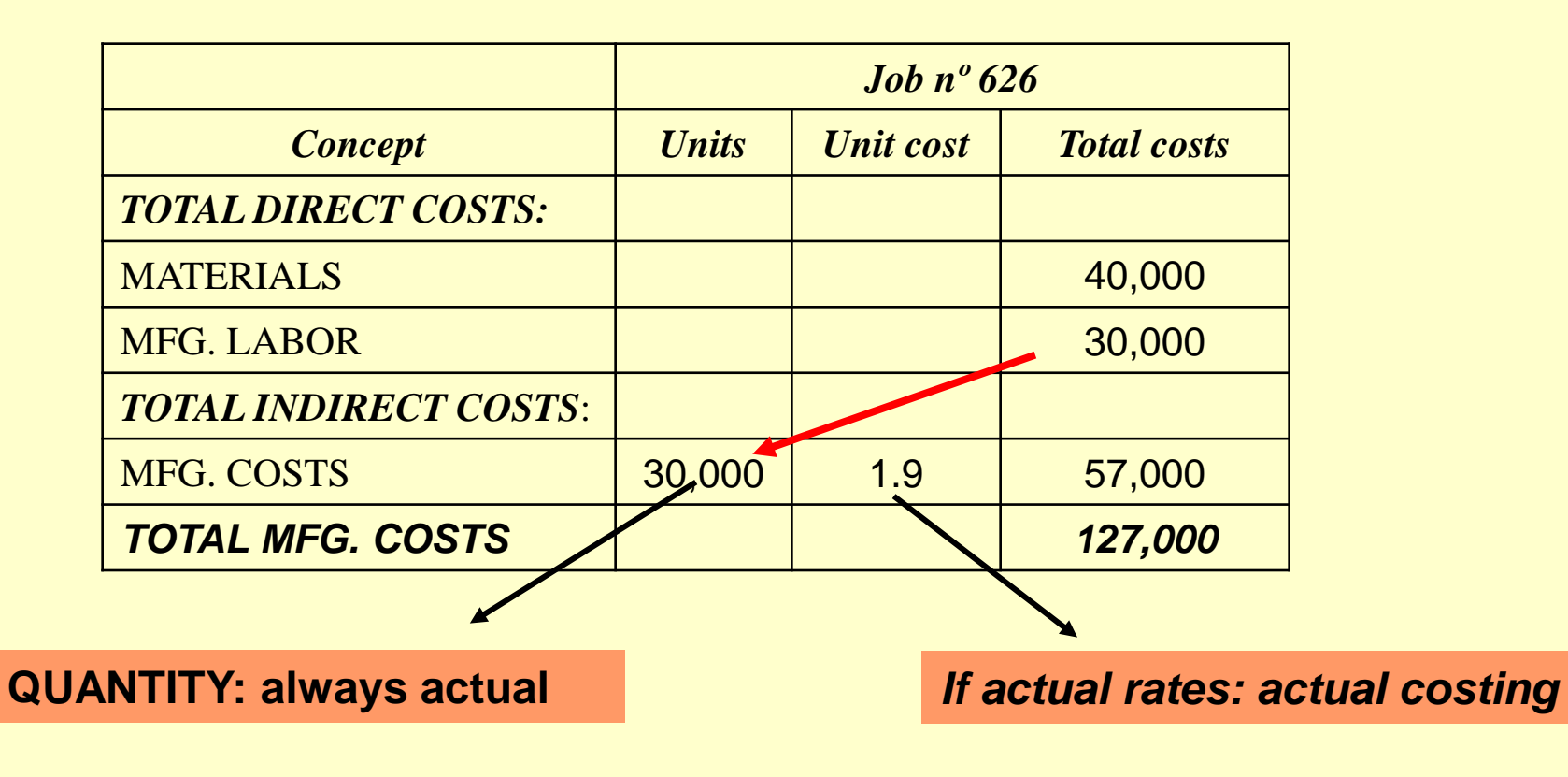

Departament de Comptabilitat

*Why do companies wait till the end of the year to calculate indirect-cost rates?*

*Why can't companies calculate indirect-cost rates each week? Or each month?*

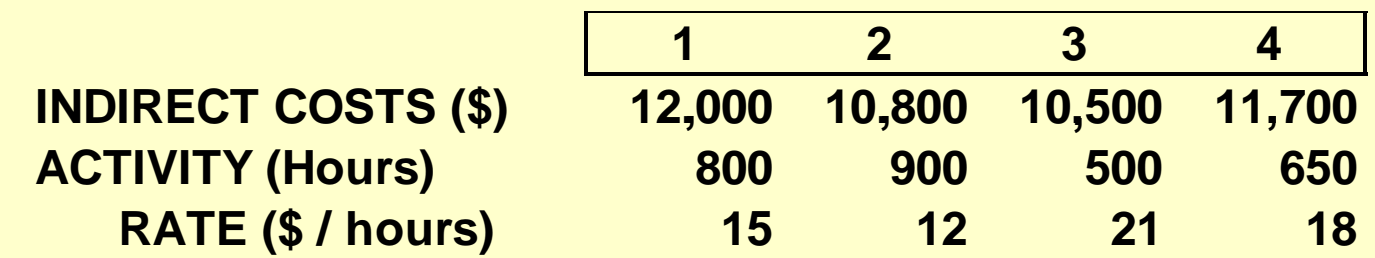

**There two reasons for using an annual budget period are:**

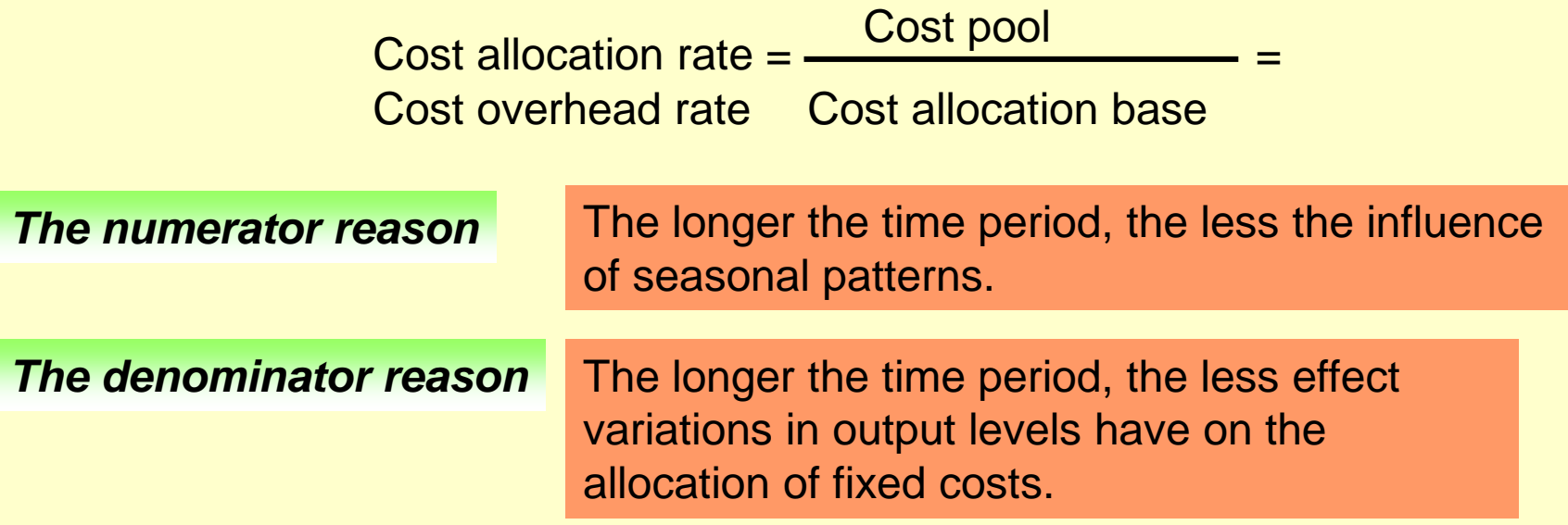

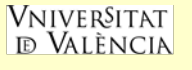

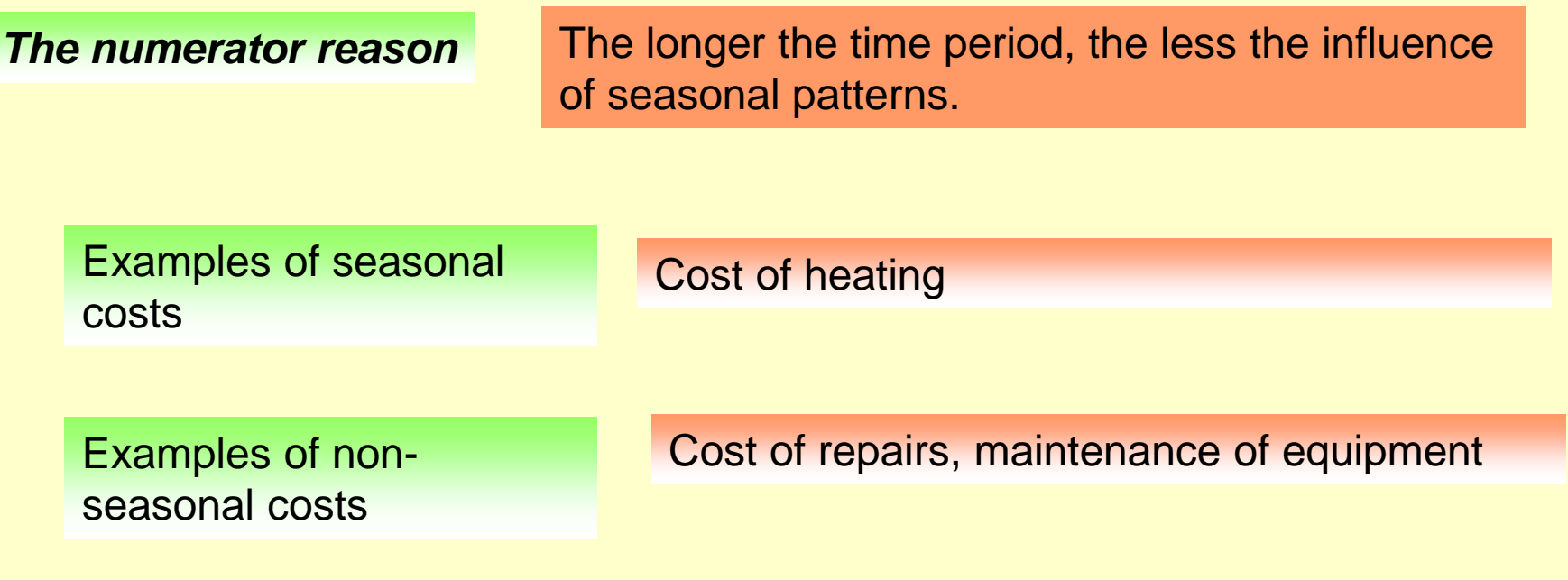

**If monthly indirect-cost rates are calculated, the jobs done in a month with high seasonal or non-seasonal erratic costs will be loaded with these costs.**

**If a single annual indirect-cost rate is calculated, the effect of the whole year will be incorporated into a single rate.**

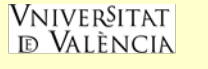

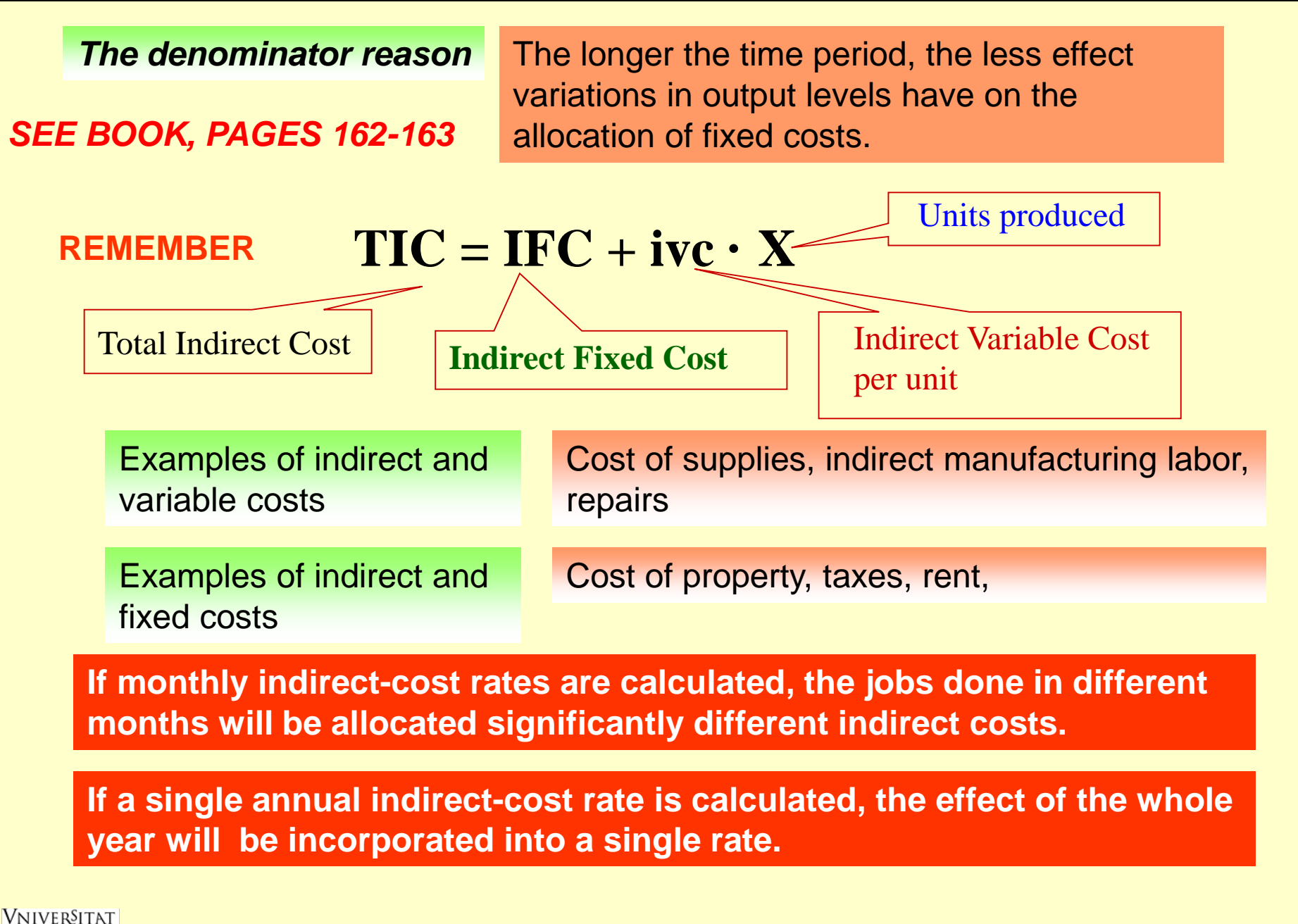

tð Vat ència

# Normal Costing Systems

This method allocates indirect costs based on the budgeted indirect-cost rate(s) times the actual quantity of the cost allocation base(s).

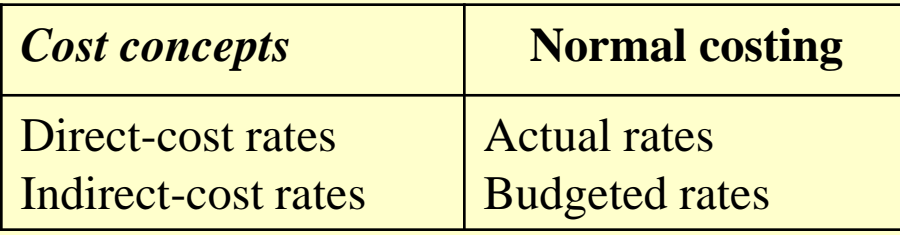

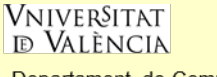

# Actual vs. Normal Costing Systems

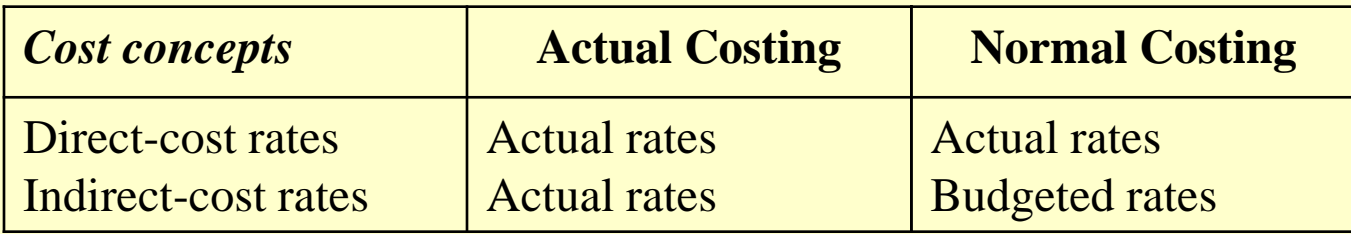

Each costing method uses the actual quantity of the direct-cost input and the actual quantity of the cost-allocation base.

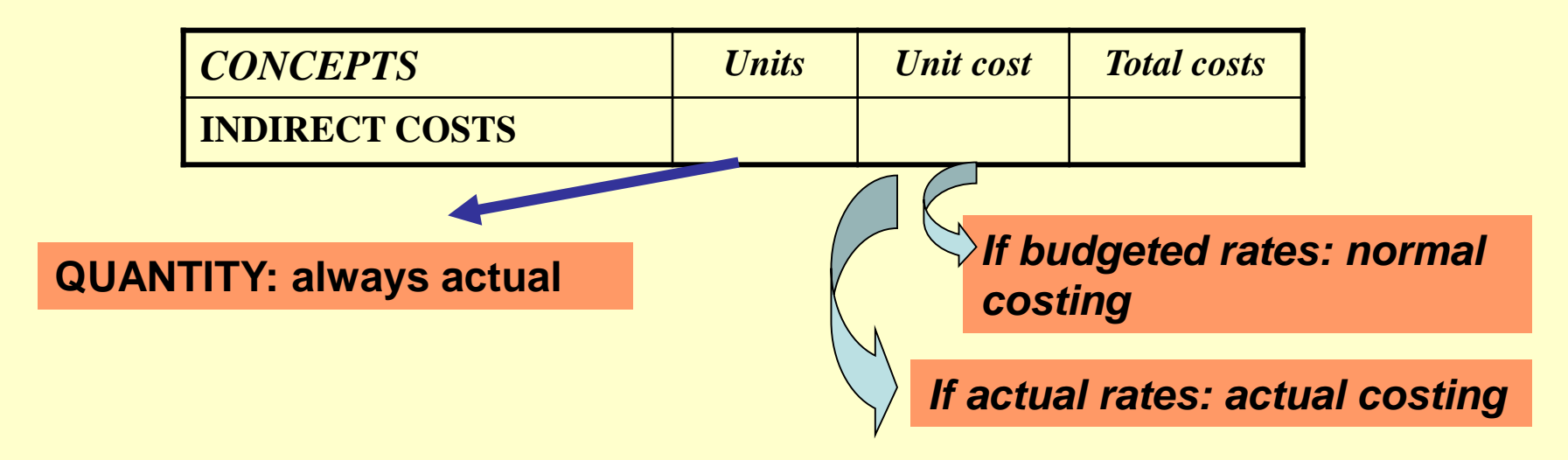

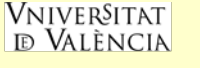

## End-Of-Period Adjustments

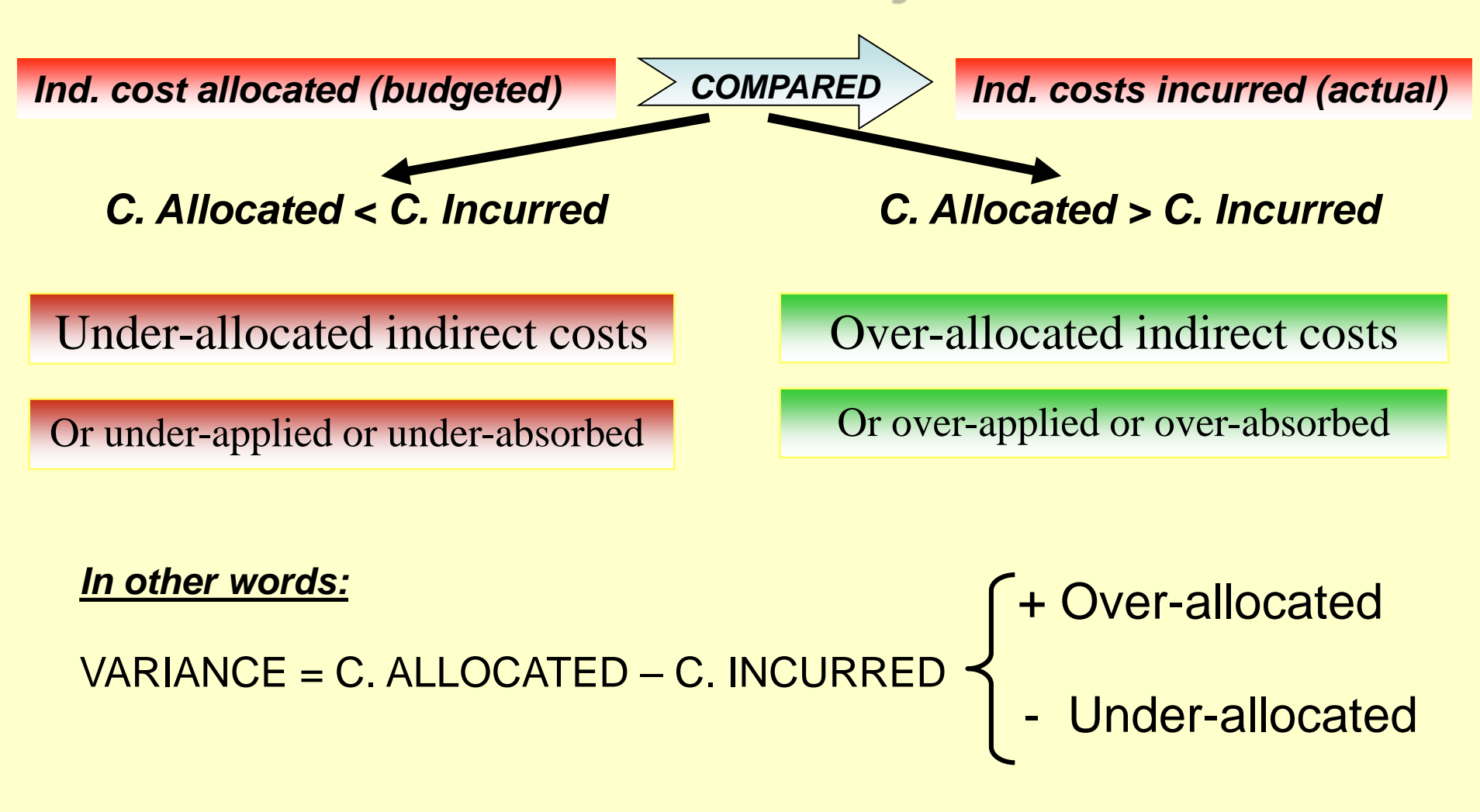

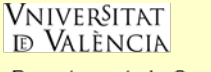

#### *EXERCISE:*

*Destin Products* uses a job-costing system with two direct-cost categories (direct materials and direct manufacturing labor) and one manufacturing overhead cost pool. *Destin* allocates manufacturing overhead costs using direct manufacturing labor costs. *Destin* provides the following information:

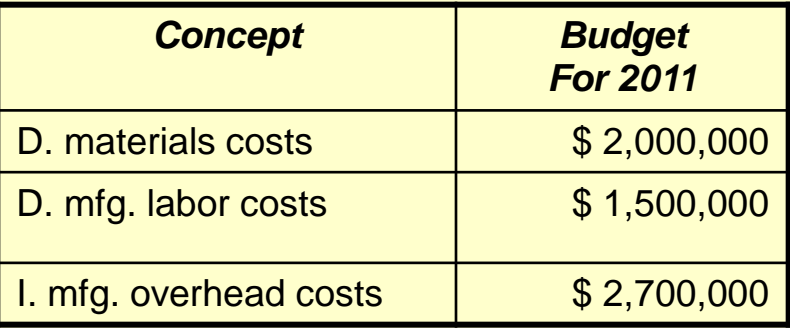

#### **Required:**

1. Compute the **budgeted** manufacturing overhead rates for 2017

Cost allocation rate = 
$$
\frac{\text{Cost pool}}{\text{Cost overhead rate}}
$$

\nCost overhead rate =  $\frac{2,700,000}{2,700,000}$ 

\nCost overhead rate =  $\frac{2,700,000}{2,700,000}$ 

\nCost solution base =  $\frac{2,700,000}{2,700,000}$ 

\nCost solution base =  $\frac{2,700,000}{2,700,000}$ 

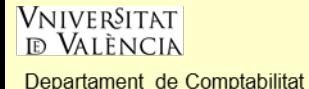

#### **Required:**

2. In March, the job-cost record for job 626 contained the following information:

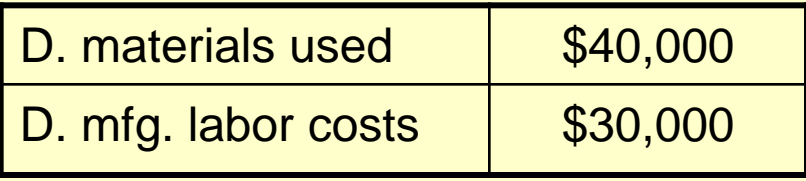

Compute the cost of job 626 using **normal** costing.

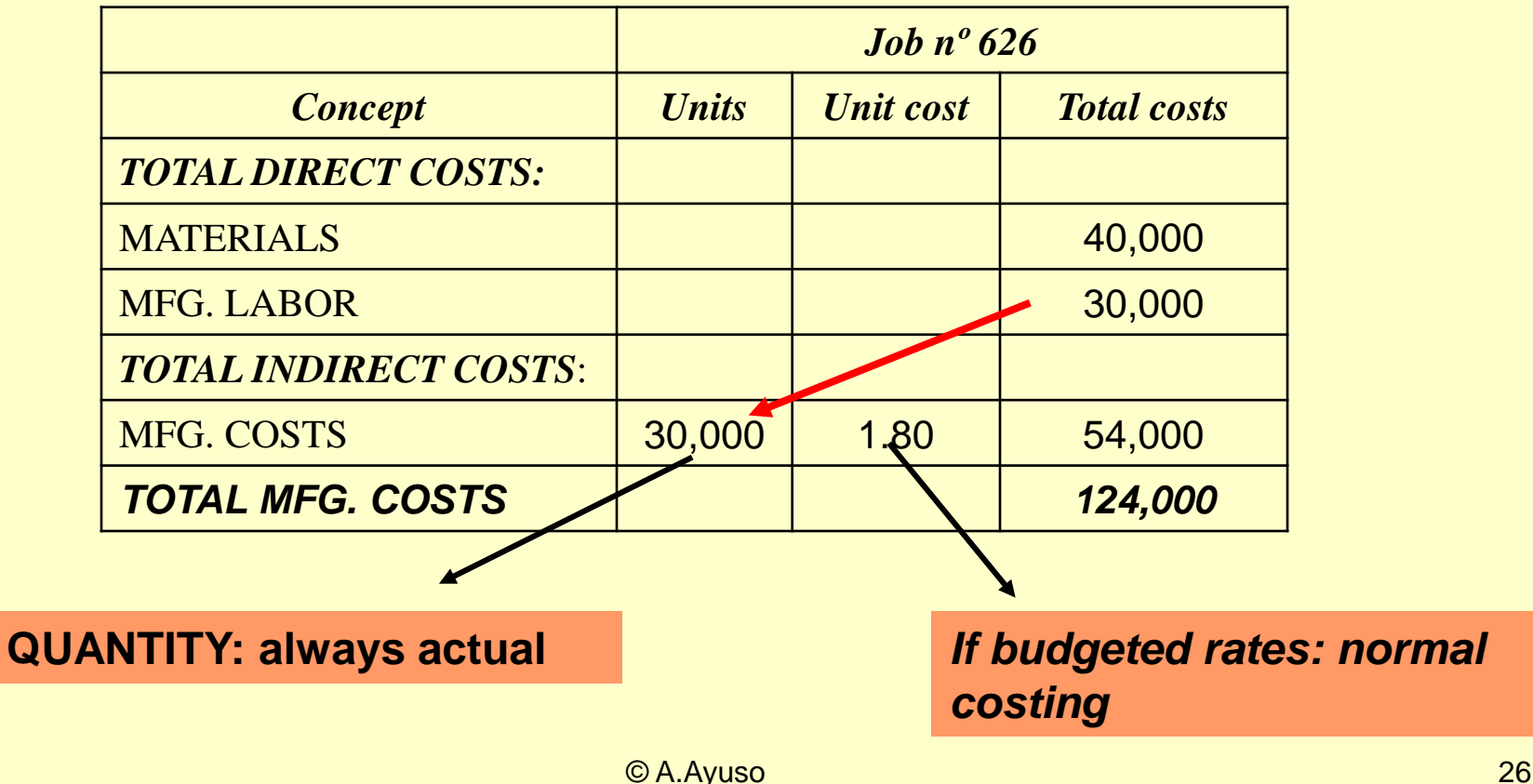

**VNIVERSITAT ID VALÈNCIA** 

2. Budgeted indirect-cost rate: normal costing

| Compute the cost of job 626 using <b>actual</b> costing |                     |                  |                       |                         |
|---------------------------------------------------------|---------------------|------------------|-----------------------|-------------------------|
|                                                         | Job $n^{\circ}$ 626 |                  |                       |                         |
| <b>Concept</b>                                          | <b>Units</b>        | <b>Unit cost</b> | <b>Total costs</b>    |                         |
| <b>TOTAL DIRECT COSTS:</b>                              |                     |                  |                       | <b>QUANTITY: always</b> |
| <b>MATERIALS</b>                                        |                     |                  | 40,000                | actual                  |
| <b>MFG. LABOR</b>                                       |                     |                  | 30,000                |                         |
| <b>TOTAL INDIRECT COSTS:</b>                            |                     |                  |                       |                         |
| MFG. COSTS                                              | 30,000              | 1.9              | 57,000                | If actual rates: actual |
| <b>TOTAL MFG. COSTS</b>                                 |                     |                  | 127,000               | costing                 |
| Compute the cost of job 626 using <b>normal</b> costing |                     |                  |                       |                         |
|                                                         | $Job n^o 626$       |                  |                       |                         |
| <b>Concept</b>                                          | <b>Units</b>        | <b>Unit cost</b> | <b>Total costs</b>    |                         |
| <b>TOTAL DIRECT COSTS:</b>                              |                     |                  |                       |                         |
| <b>MATERIALS</b>                                        |                     |                  | 40,000                |                         |
| <b>MFG. LABOR</b>                                       |                     |                  | 30,000                |                         |
| <b>TOTAL INDIRECT</b><br><b>COSTS:</b>                  |                     |                  |                       | If budgeted rates:      |
| <b>MFG. COSTS</b>                                       | 30,000              | 1.80             | 54,000                | normal costing          |
| <b>YFOFALTMFG. COSTS</b>                                |                     |                  | 124,000<br>© A. Ayuso | 27                      |
| Denartament de Comptabilitat                            |                     |                  |                       |                         |

Departament de Comptabilitat

#### 2. Budgeted indirect-cost rate: normal costing

#### **Required:**

3. At the end of 2017, compute the under- or over-allocated manufacturing overhead under normal costing.

overhead rate Actual mfg. Budgeted<br>labor costs overhead ra  $\times$  $=$  \$1,450,000  $\times$  1.8 = \$2,610,000 allocated under normal costing Total manufacturing overhead

overhead Underallocated mfg. Mfg. Actual mfg.<br>
overhead allocated overhead Mfg.  $= $ 2,610,000 - $ 2,755,000 = - $145,000$ From the statement

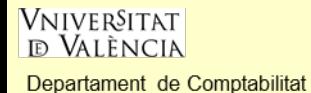

#### **EXERCISE:**

**Gammaro Company** uses normal costing. It allocates manufacturing overhead costs using a budgeted rate per machine-hours. The following data are available for 2017:

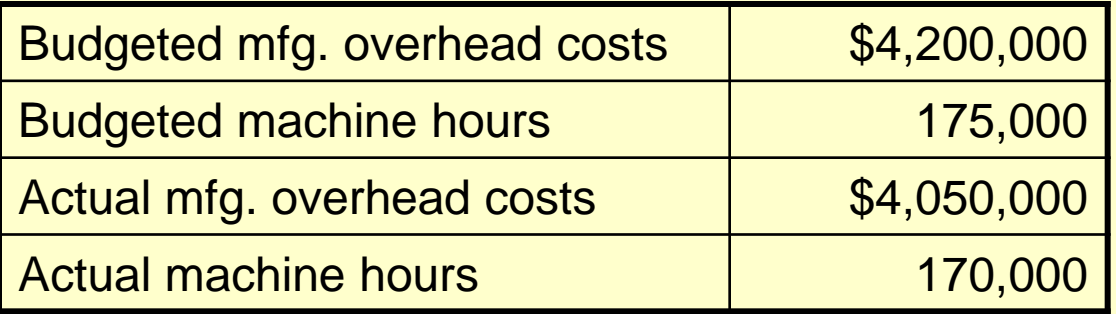

**Required:** 1.- Calculate the **budgeted** manufacturing **overhead rate**. Budgeted:

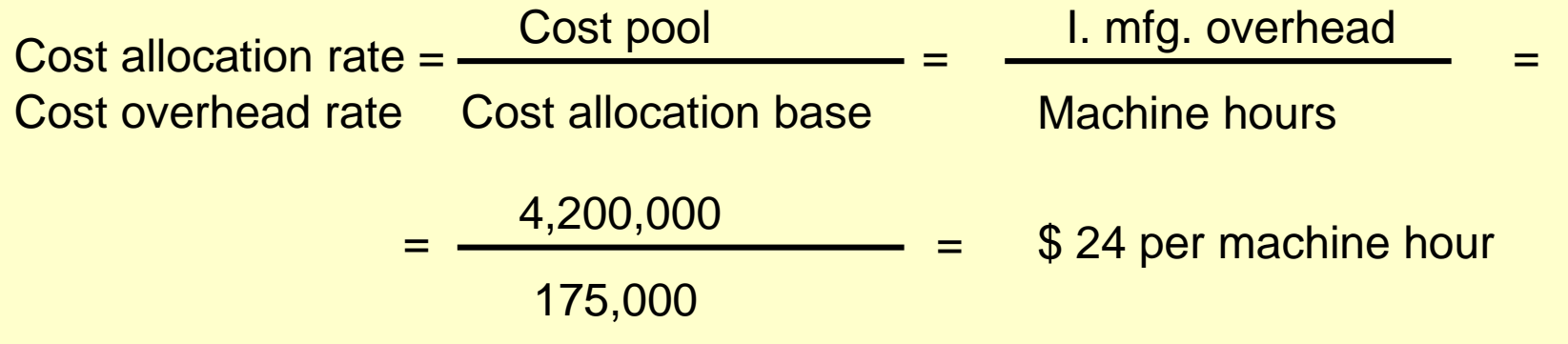

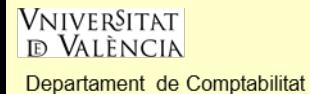

**Required:** 2. Compute the manufacturing overhead allocated in 2017.

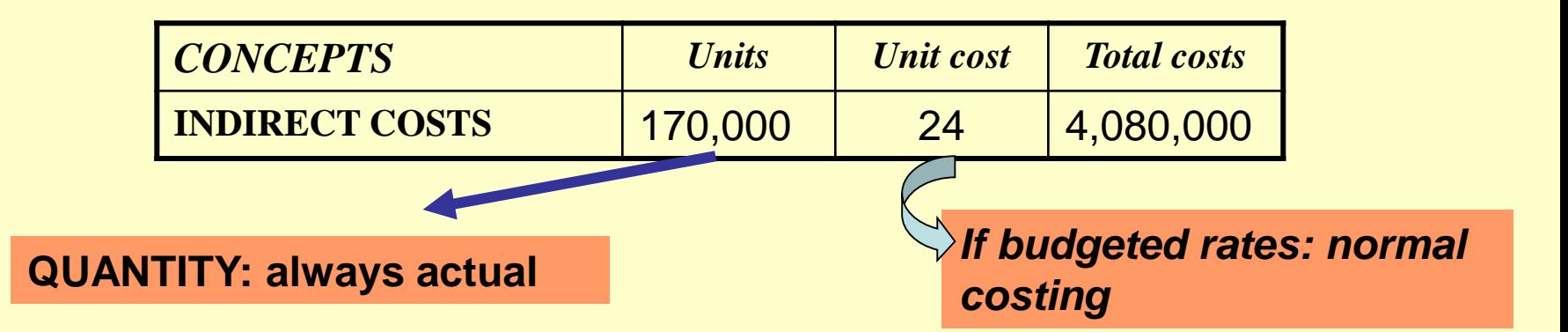

**Required:** 3. Calculate the amount of under-allocated or over-allocated mfg. overhead

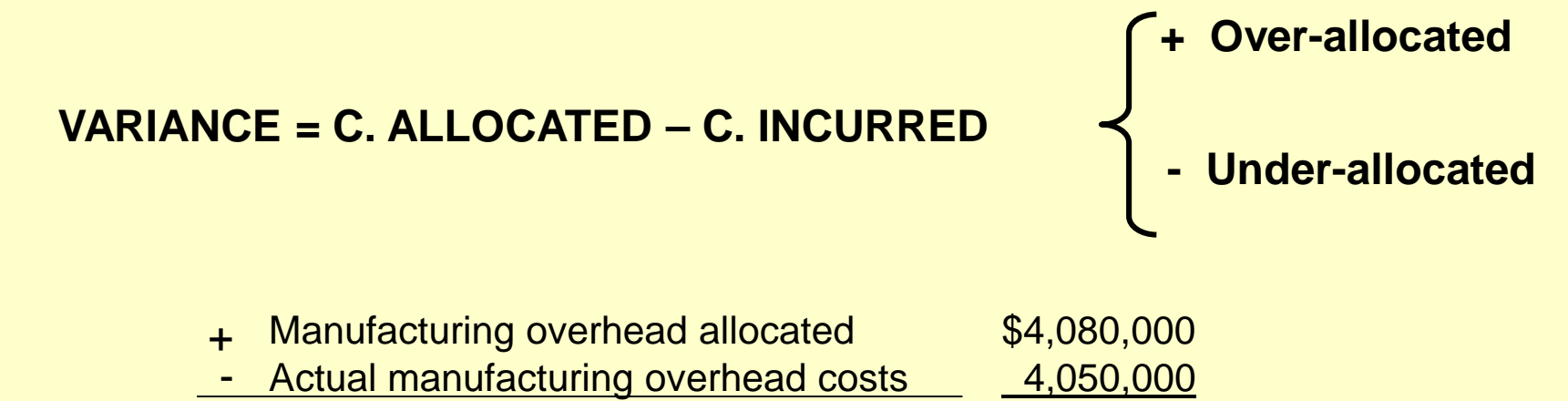

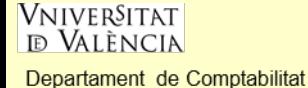

### Spanish approaches to make adjustments per each job:

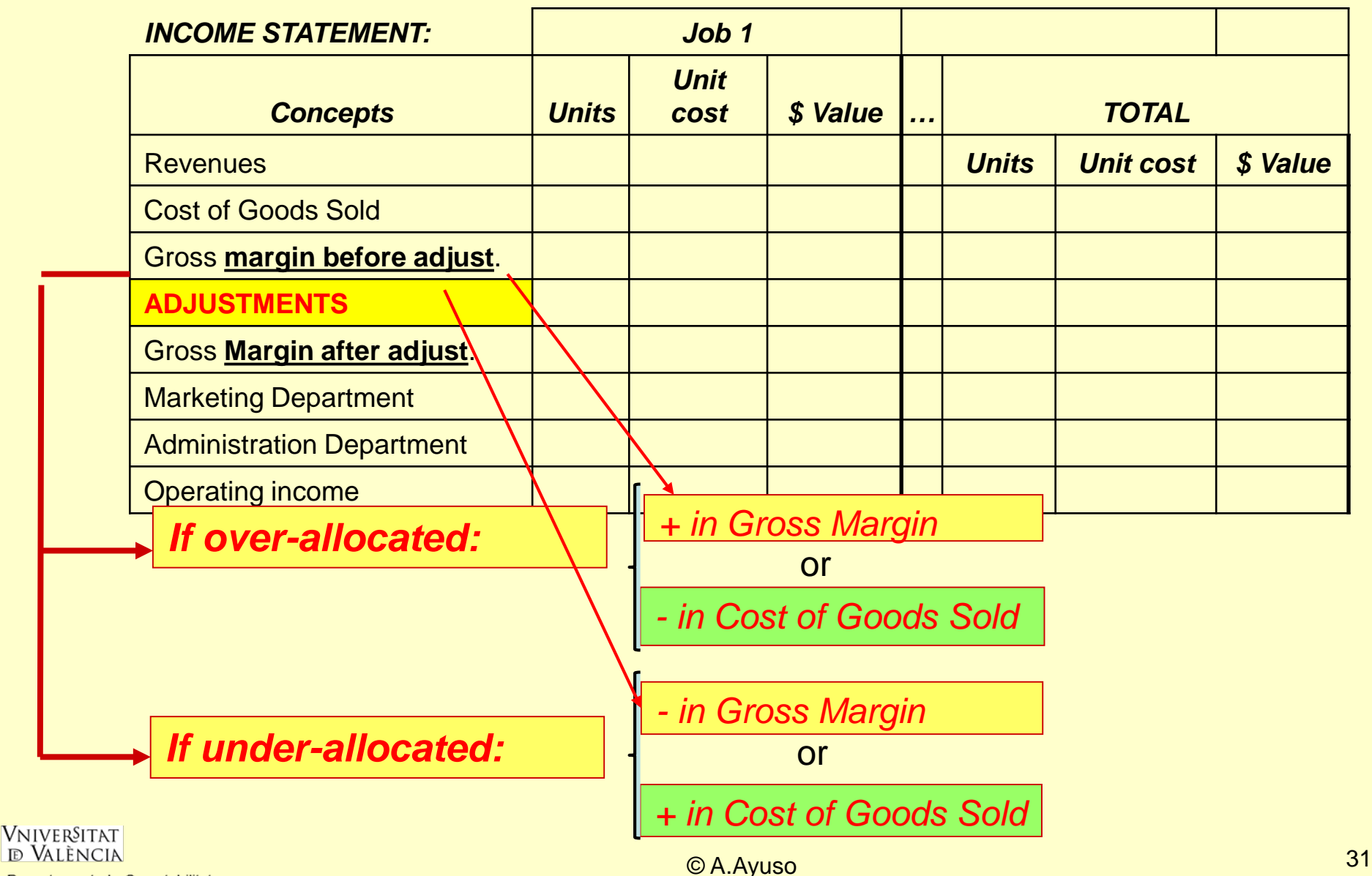

Departament de Comptabilitat

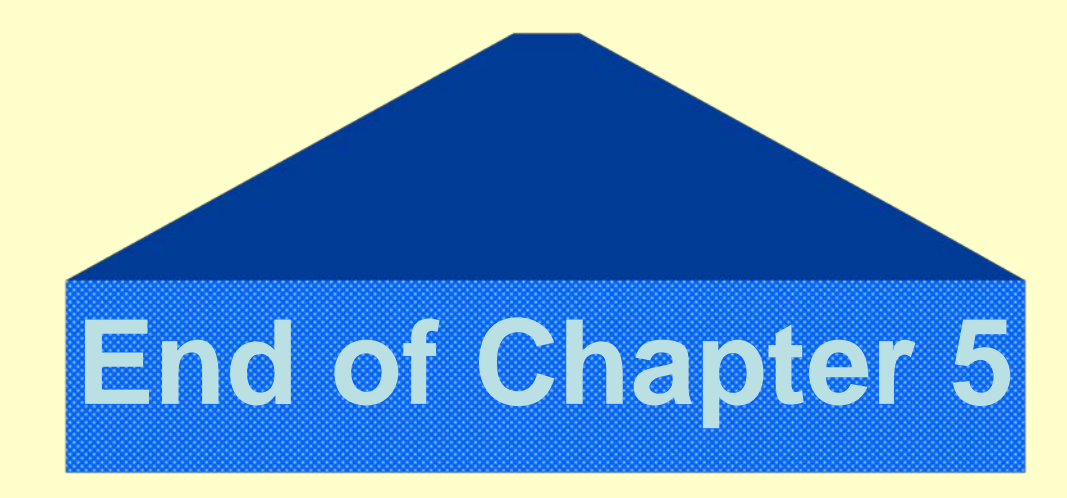

## *Any questions?*

## *Thank you for your attention.*

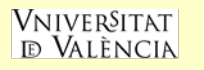

Departament de Comptabilitat

© A.Ayuso 32